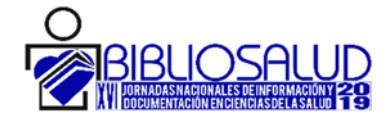

# **REPISALUD, UN REPOSITORIO MULTIINSTITUCIONAL: LA GESTIÓN, DIFUSIÓN Y PRESERVACIÓN DEL CONOCIMIENTO EN ORGANISMOS DE INVESTIGACIÓN**

# *REPISALUD, A MULTI‐INSTITUTIONAL REPOSITORY: KNOWLEDGE MANAGEMENT, DISSEMINATION AND PRESERVATION IN RESEARCH ORGANISATIONS*

Cristina Bojo Canales<sup>1</sup>, Irene Maseda<sup>2</sup>, Victoria López<sup>3</sup>, Elena Primo-Peña<sup>1</sup>

- 1. Biblioteca Nacional de Ciencias de la Salud. Instituto de Salud Carlos III (cbojo@isciii.es ; eprimo@isciii.es)
- 2. Centro Nacional de Investigaciones Cardiovasculares (CNIC) (imaseda@cnic.es)
- 3. Centro Nacional de Investigaciones Oncológicas (CNIO) (vlopez@cnio.es)

La presente comunicación expone el proyecto de creación, implantación y desarrollo de un repositorio institucional, llamado REPISALUD, en el seno de un Organismo Público de Investigación Biomédica: el Instituto de Salud Carlos III (ISCIII) y sus Fundaciones; Centro Nacional de Investigaciones Cardiovasculares (CNIC) y Centro Nacional de Investigaciones Oncológicas (CNIO).Se describen los principales aspectos en la implementación del repositorio y se plantean las acciones y desarrollos futuros que conduzcan a su consolidación.

 La creación de REPISALUD se enmarca dentro de un proyecto institucional de promoción del conocimiento abierto, que se inició tras la firma por parte de los directores de las tres instituciones de la Declaración de Berlín en 2016, y de cuya gestión se están ocupando las unidades de biblioteca o servicio de documentación de las instituciones implicadas.

La oportunidad de este proyecto surge de la necesidad de creación de una plataforma unificada de acceso abierto y común a las publicaciones científico‐técnicas del ISCIII y sus fundaciones, de tal modo que REPISALUD ofrezca la ventaja de unir en un solo repositorio la producción de las tres instituciones y, de esta manera, contar con un punto de consulta único para todas las colecciones.

En la comunicación se describen los procedimientos seguidos y los aspectos más relevantes del desarrollo en relación a la definición, elección del software sobre el que funcionará el repositorio, planificación e implementación del proyecto, así como sus principales características: política de contenidos abierta, interoperabilidad y servicio al investigador, etc., creando así una herramienta fundamental para la preservación, difusión y organización de la producción científica generada en el seno de las instituciones participantes.

En el diseño del repositorio, se ha prestado especial atención a la inclusión de los datos de financiación, el enriquecimiento de la información sobre los autores de las tres instituciones, a través de enlaces a sus identificadores (ORCID, Researcher ID y Scopus

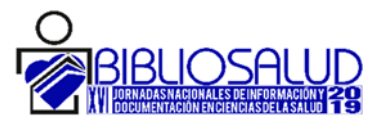

Author ID) y la política de inclusión de todo tipo de producción científica, incluyendo, además de artículos y contribuciones a congresos, material formativo, institucional, de divulgación, datos de investigación, etc. para que el repositorio pueda llegar a ser un fiel reflejo de toda la actividad científica de las tres instituciones.

*This communication presents the Project aimed to create, implement and develop an institutional repository, called REPISALUD, within the context of a Public Biomedical Research Organization: the Instituto de Salud Carlos III (ISCIII) and its Foundations, the Centro Nacional de Investigaciones Cardiovasculares (CNIC) and the Centro Nacional de Investigaciones Oncológicas (CNIO). It describes the main aspects in the implementation of the repository, suggesting future actions and developments that will lead to the consolidation of REPISALUD.* 

*The creation of REPISALUD is part of an institutional project to promote Open Access, which began after the signing by the directors of the three institutions of the Berlin Declaration in 2016. The Project is being led by the libraries or documentation units of the institutions involved.* 

*This Project is based on the need to create a unified Open Access platform for the scientific and technical publications of the ISCIII and its foundations. REPISALUD offers the advantage of uniting in a single repository the scientific production of the three institutions and, therefore, having a single Access point for all the collections.* 

*The communication describes the procedures to be followed and the most relevant aspects of the development in relation to the definition of the repository, choice of the software, the planning and implementation of the project, as well as its maincharacteristics: open content policy, interoperability and service to the researcher, etc., thus creating a fundamental tool for the preservation, dissemination and organization of the scientific productivity generated within the participating institutions.* 

*In thedesign of the repository, special attention has been paid to the inclusion of funding data, theen richment of information on the authors of the three institutions, through links to their identifiers (ORCID, ResearcherID and Scopus Author ID), and the policy of inclusion of all types of scientific productivity, including, in addition to the articles and contributions to conferences, training material, institutional, dissemination, research data, etc., so that the repository can become a true reflection of all scientific activity of the three institutions.* 

**Palabras clave**: repositorios, bibliotecas, información científica, acceso abierto

*repository, libraries, scientificinformation, open access* 

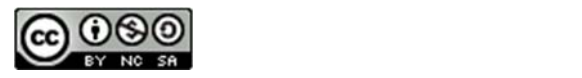

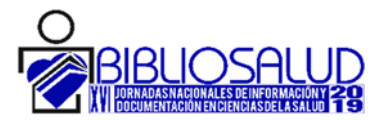

#### **Introducción**

Un repositorio es un archivo donde se almacenan objetos digitales con distintos formatos: texto, imagen, audio, video, etc. Cuando los materiales depositados proceden de la producción científica o académica de una institución, entonces reciben el nombre de repositorio institucional. Pero, tal y como señalan Macías y Rivas<sup>1</sup>, el repositorio institucional es algo más que un archivo donde almacenar ficheros pues "responde al compromiso de una institución de hacer visible la producción de sus profesores e investigadores e implica la puesta en marcha de herramientas que lo permitan, el establecimiento de políticas para su desarrollo y el compromiso de distintos estamentos para su consecución".

Asociado a esta idea, esta comunicación tiene por objetivo exponer el proyecto de creación, implantación y desarrollo del repositorio institucional REPISALUD (https://repisalud.isciii.es) en el seno de un Organismo Público de Investigación Biomédica: el Instituto de Salud Carlos III (ISCIII) y sus Fundaciones, Centro Nacional de Investigaciones Cardiovasculares (CNIC) y Centro Nacional de Investigaciones Oncológicas (CNIO).

### *El Instituto de Salud Carlos III*

El ISCIII es el principal Organismo Público de Investigación (OPI) que financia, gestiona y ejecuta la investigación biomédica en España. Adscrito orgánicamente al Ministerio de Ciencia, Innovación y Universidades (Real Decreto 865/2018) y funcionalmente, tanto a éste como al Ministerio de Sanidad, Consumo y Bienestar Social (Real Decreto 1047/2018), tiene como misión principal el fomento de la generación de conocimiento científico en ciencias de la salud y el impulso de la innovación en la atención sanitaria y en la prevención de la enfermedad.

El ISCIII es la institución pública española heredera de toda una tradición de centros y escuelas nacionales. Fue creado como tal por la Ley 14/1986 de 25 de abril General de Sanidad, que en su artículo 111 lo constituye como órgano de apoyo científico técnico de la Administración General del Estado y de los Servicios de Salud de las Comunidades Autónomas. Cuenta entre sus centros con algunos de los centros orientados a la salud pública pioneros en España como la Escuela Nacional de Sanidad (creada en 1922), el Centro Nacional de Virología y Ecología Sanitarias (creado en 1967), el Centro Nacional de Salud Ambiental (creado en 1974) o la Escuela Nacional de Medicina del Trabajo (de 1948).

El ISCIII es el órgano gestor de la Acción Estratégica en Salud (AES), convocatoria pública de ayudas que se realiza en el marco del Plan Estatal de Investigación Científica, Técnica y de

<sup>1</sup> Macías, Alcira and Rivas, Mª Fe. *Repositorios Open Acces en la Universidad del País Vasco UPV/EHU: ADDI.*, 2014 In: Comunicación de la información y acceso a datos y colecciones digitales. Universidad del País Vasco UPV/EHU, pp. 33‐46

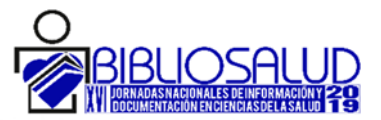

Innovación y a través de la cual se financia investigación pública biomédica en España. Su finalidad es contribuir y fomentar la salud y el bienestar de la ciudadanía, así como desarrollar los aspectos preventivos, diagnósticos, curativos, rehabilitadores y paliativos de la enfermedad, reforzando e incrementando para ello la competitividad de la Investigación, Desarrollo e Innovación (I+D+i) en el Sistema Nacional de Salud (SNS).

Según la última memoria del ISCIII (2017), el número de personal científico es de 165 y personal tecnólogo, 399, y se ha generado una media de 360 publicaciones al año en los últimos cinco años.

En el año 1998, el ISCIII puso en marcha toda una serie de iniciativas para potenciar la investigación en el Sistema Nacional de Salud y hacer posible los objetivos de la investigación traslacional. Dos de las iniciativas más importantes fueron la creación de las Fundaciones CNIC y CNIO.

# *El Centro Nacional de Investigaciones Cardiovasculares*

El CNIC fue fundado en 1999 por el Ministerio de Sanidad y promovido por el ISCIII. Sin embargo, la actual configuración del CNIC comienza en 2006 gracias a una colaboración entre el Gobierno Español y la Fundación Pro CNIC, formada por 14 de las más importantes empresas y fundaciones privadas españolas.

El CNIC tiene como objetivo final que el conocimiento generado se traduzca en un beneficio para la sociedad y en un retorno tangible para el sector público español. Todos sus recursos están orientados a trasladar los resultados de investigación a la práctica clínica y al sector empresarial. De esta forma promueve la interacción de investigadores básicos y clínicos y es pionero en su conjunto de proyectos clínicos y observacionales con estudios poblacionales, una de las grandes apuestas del centro.

La formación es otro de los pilares de la actividad del CNIC. A través del Plan de formación global CNIC‐JOVEN, que cubre todos los niveles, desde la enseñanza secundaria a la formación postdoctoral, el centro ha seguido asegurando el talento investigador en España.

El CNIC cuenta con tres áreas de investigación (Fisiopatología del Miocardio, Fisiopatología Vascular y Biología Celular y del Desarrollo), en las que están integrados los 31 grupos de investigación y las 11 unidades técnicas.

Según la última memoria científica (2017), el personal científico del CNIC lo forman cerca de 400 personas y ha generado de media unas 240 publicaciones al año durante los últimos 5 años. Esta es la población a la que irá dirigida el repositorio.

# *El Centro Nacional de Investigaciones Oncológicas*

El CNIO, creado bajo el mismo modelo que el CNIC, está dedicada a la investigación, diagnóstico y tratamiento del cáncer. Su objetivo principal es entender por qué se produce

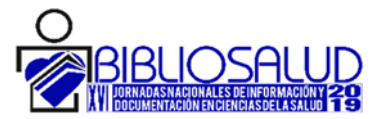

el cáncer ya que solo entendiendo bien los porqués del cáncer aprenderemos a evitarlo y, si aparece, a detectarlo y combatirlo eficazmente.

El Centro Nacional de Investigaciones Oncológicas (CNIO) lidera el ranking de centros de investigación del cáncer en Europa, en el área de salud y ciencias de la vida según el prestigioso ranking internacional Nature Index.

El CNIO está compuesto de 6 programas de investigación (Programa de Oncología Molecular, Biología Estructural, Genética del Cáncer Humano, Investigación Clínica, Biotecnología y Terapias Experimentales), dentro de dichos programas se encuentran un total de 19 grupos y 22 unidades técnicas

Actualmente el CNIO cuenta con 435 investigadores en plantilla, en este último año una persona que trabaja en el proyecto de REPISALUD, y una media de 214 publicaciones durante los últimos cinco años.

Los intereses y los objetivos comunes de planificación estratégica de las tres instituciones, así como su relación temática y organizativa, propició la decisión de crear un único repositorio multiinstitucional, para lo cual se firmó un convenio de colaboración entre los centros, donde además se incluyeron otros ámbitos bibliotecarios como la suscripción conjunta de recursos o la formación.

### **REPISALUD**

La creación de REPISALUD se enmarca dentro de un proyecto institucional de promoción del conocimiento abierto, que se inició en 2016 tras la firma por parte de los directores de las tres instituciones de la Declaración de Berlín. La oportunidad de este proyecto surge de la necesidad de creación de una plataforma unificada de acceso abierto y común a las publicaciones científico‐técnicas del ISCIII y sus fundaciones, de tal modo que REPISALUD ofrezca la ventaja de unir en un solo repositorio la producción de las tres instituciones. Por ello, el objetivo principal de REPISALUD es doble:

- Almacenar, preservar, dar acceso abierto e incrementar la visibilidad de la producción científica y académica de las instituciones participantes.
- Proporcionar a nuestros investigadores la herramienta para cumplir con los mandatos de los organismos financiadores, permitiéndoles depositar en abierto los documentos sujetos a dicha obligación.

Para ello, REPISALUD archiva, preserva y difunde en acceso abierto los documentos y materiales de trabajo, de cualquier tipo, creados por los miembros de las instituciones como resultado de su actividad investigadora, docente e institucional.

La gestión y el mantenimiento de REPISALUD es labor de la Biblioteca Nacional de Ciencias de la Salud (BNCS) del ISCIII y los servicios de documentación de las fundaciones CNIC y CNIO, continuando así la tradición de cooperación bibliotecaria que estas unidades han

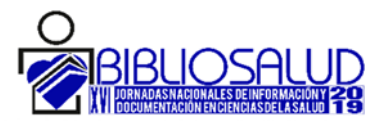

mantenido desde tiempo atrás a través de una activa política de préstamo interbibliotecario, compras conjuntas y colaboración en la formación del personal bibliotecario.

Aunque la responsabilidad de la implementación y gestión del repositorio recae sobre las bibliotecas, es importante contar con el apoyo y respaldo del más alto nivel de responsabilidad de las tres instituciones implicadas, así como mantener una fluida y continua comunicación con los servicios de informática.

#### **Primeros pasos**

Para poder coordinar la implantación del repositorio se creó una comisión de trabajo, con miembros de las tres instituciones, para planificar de manera conjunta la estructura del repositorio. Esta estructura presentaba grandes desafíos, puesto que se tenía que amoldar a la característica particular de ser un repositorio que estaba destinado a albergar la producción de tres instituciones, cada una de ellas con una estructura organizativa particular.

Una de las primeras decisiones que se tuvo que tomar fue la elección del software para el repositorio. Tras un estudio de las posibles opciones, el elegido fue DSpace, software libre destinado a la creación de repositorios y los motivos principales fueron:

- Cuenta con un alto grado de implantación en España y a nivel internacional.
- No conlleva costes de licencias.
- Al ser una plataforma de software libre, es muy factible la configuración de funcionalidades que respondan a las necesidades específicas de cada organización.
- Permite la creación de comunidades, subcomunidades y colecciones de acuerdo con las necesidades de la institución.
- Permite que la plataforma sea bilingüe español/inglés, imprescindible en el entorno científico. En caso necesario permite además, la ampliación a otras lenguas oficiales del Estado español.
- Permite depositar todo tipo de documentos
- Permite la interoperabilidad con otros repositorios y recolectores, a través de distintos protocolos como OAI‐PMH OAI‐ORE
- Posibilidad de definir políticas de permiso para los diferentes usuarios.
- Posibilidad de creación de índices de título, autor, materia o fecha de publicación.

Una vez elegido el software, el grupo de trabajo comenzó a desarrollar nuevas líneas de trabajo relacionadas con:

- Las políticas de funcionamiento y archivo de REPISALUD.
- Estudio de las formas de acceso de los usuarios de las instituciones participantes.
- Establecimiento de políticas de preservación y uso de la producción archivada.
- Cuestiones relativas a la personalización del sistema Dspace.

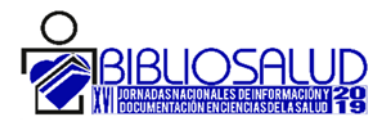

- Organización de la información en el repositorio.

### **Estructura de REPISALUD**

El software DSpace permite organizar la información en comunidades y subcomunidades, colecciones y, por último, los ítems (objetos digitales depositados). Los ítems se depositan en las colecciones, y éstas están incluidas en las comunidades o subcomunidades.

Dada la diversidad de materiales que, a priori, eran susceptibles de ser depositados en REPISALUD (artículos científicos, tesis, monografías editadas por la institución, memorias institucionales, folletos informativos, notas de prensa, materiales docentes...etc.) se plantearon dos posibilidades: una estructura basada en la organización de las instituciones participantes o bien basada en el tipo de material a depositar. Finalmente, y con el objetivo de facilitar el acceso y la navegación por los distintos materiales que se incluyen en el repositorio, se optó por una primera organización que respondiese a la actividad de las instituciones implicadas, estructurándolo en cinco comunidades principales:

- INVESTIGACIÓN, la comunidad más importante para los investigadores, pues es donde se almacena su producción científica. En esta comunidad se depositarán los artículos, contribuciones a congresos, datos de investigación, libros, capítulos de libro, patentes, tesis y trabajos de investigación generados por el personal investigador de los tres centros.
- INSTITUCIONAL, para el depósito de memorias, documentos de trabajo, notas de prensa, informes y material de divulgación.
- DOCENCIA, donde se almacena el material docente de cursos impartidos en estas instituciones o por su personal.
- EVENTOS CIENTÍFICOS, para almacenar la documentación relativa a los actos científicos (conferencias, seminarios y jornadas) organizados en las instituciones participantes.
- PROGRAMA EDITORIAL, comunidad que contiene todas las obras (monografías y revistas) editadas por el ISCIII.

De esta manera se destaca la producción científica frente a estructuras organizativas y nos permite integrar en un futuro nuevas instituciones.

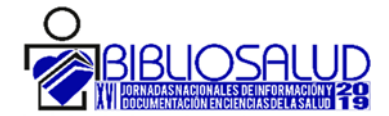

| <b>Comunidades en REPISALUD</b><br>Investigación                                                                                                    |                                                                                                    |  |
|----------------------------------------------------------------------------------------------------|----------------------------------------------------------------------------------------------------|--|
|                                                                                                    | Artículos, contribuciones a congresos, datos de investigación, libros,<br>capítulos de libro, patentes, tesis y trabajos de investigación.         |  |
| <b>Institucional</b>                                                                                                    | <b>Docencia</b>                                                                                                    |  |
| Informes, memorias institucionales,<br>material de divulgación (trípticos,<br>25<br>folletos, carteles, etc.) y documentos<br>Van<br>de trabajo.<br>cnnc | Material<br>docente<br>de<br><b>CUISOS</b><br>impartidos en estas instituciones o<br>por su personal, como por ejemplo<br>guías, manuales o temas. |  |
| <b>Eventos científicos</b>                                                                                                    | Programa editorial                                                                                                    |  |
| Conferencias, seminarios, jornadas y<br>congresos organizados por alguna de<br>las instituciones.                                                        | Monografías y revistas editadas por<br>alguna de las insituciones, como por<br>ejemplo la colección de divulgación<br>cientítifica Más que Salud.  |  |

*Figura 1. Comunidades en Repisalud*

Estas comunidades principales, a su vez, contienen las subcomunidades organizadas por institución: ISCIII, CNIC y CNIO. Estas subcomunidades están divididas en colecciones que contienen los documentos susceptibles de formar parte del repositorio. Estos documentos pueden estar incluidos en más de una colección (por ejemplo en trabajos de colaboración entre autores de distintos centros), a fin de facilitar su localización cuando se navegue en las comunidades y colecciones. De esta manera, también conseguimos agrupar la producción de cada una de las instituciones.

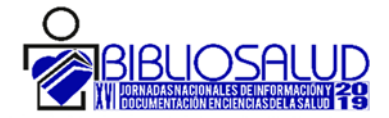

| <b>CORIFRNO</b><br>DE CIENCIA, INNOVACIÓN<br><b>LINIVERSIDADES</b>                                                                                                | $i\mathcal{E}^{\prime}$<br>$cnic =$<br>repisalud<br>Instituto<br>de Salud<br><b>Carlos</b> III                                                                                                    |                                                                                                    |
|----------------------------------------------------------------------------------------------------|----------------------------------------------------------------------------------------------------|----------------------------------------------------------------------------------------------------|
| Listar por                                                                                                    | <b>FAQS</b><br>Sobre Repisalud<br>Mi cuenta $\sim$<br>Contacto / Sugerencias<br><b>Inicio</b>                                                                                                    | $\overline{\phantom{0}}$                                                                                                    |
| Comunidades / Colecciones                                                                                                    | <b>Buscar en REPISALUD</b><br>Q BUSCAR<br>2 Búsqueda avanzada                                                                                                    |                                                                                                    |
| $\blacktriangleright$ Fecha de publicación                                                                                                    | <b>Repisalud</b>                                                                                                    |                                                                                                    |
| ь<br>Autor                                                                                                    | Investigación: [1109]                                                                                                    |                                                                                                    |
| Título                                                                                                    | Artículos, contribuciones a congresos, datos de investigación, libros, capítulos de libro, patentes, tesis y trabajos de investigación.                                                                                                    |                                                                                                    |
| $\blacktriangleright$ Tipo de documento                                                                                                    | Listar                                                                                                    | <b>Refinar</b>                                                                                                    |
| $\blacktriangleright$ Institución<br>$\blacktriangleright$ Palabras claves                                                                                        | Fecha de publicación<br>Tipo de documento<br>Autor<br><b>Título</b><br><b>Institución</b><br>Palabras claves                                                                                                    | Autor<br>Vazquez, Jesus (57)<br>Pollan, Marina (56)<br>Lopez-Abente, Gonzalo (51)                                                                                                    |
| <b>Tweets</b> por @REPISALUDisciii                                                                                                    | Subcomunidades dentro de esta comunidad                                                                                                    | Benito, Agustin (49)<br>Aragones, Nuria (43)<br>Perez-Gomez, Beatriz (39)<br>Lopez, Juan Antonio (38)                                                                                                    |
| Repisalud retwitteó<br><b>Saludteca</b>                                                                                                    | <b>ISCIII [613]</b>                                                                                                    | Ibanez, Borja (33)<br>Pedro-Cuesta, Jesus de (31)<br>Fuster, Valentin (28)                                                                                                    |
| @Saludteca<br>Repositorios públicos frente a la                                                                                                    | <b>CNIC [418]</b>                                                                                                    | Siguiente >                                                                                                    |
| mercantilización de la Ciencia:<br>apostando por la ciencia abierta y la<br>evaluación cualitativa<br>areadaludbdajozblog.wordpress.com/20                        | <b>CNIO [92]</b><br>Documentos añadidos recientemente                                                                                                    | Fecha de publicación<br>2010 - 2019 (1016)<br>2001 - 2009 (93)                                                                                                    |
| 19/03/19/htt<br>os de infor<br>sa: ISSN 1134-2838; Ed. On<br>Repositorios públicos frente a la<br>Aquí os dejamos este artículo pub<br>Insertar<br>Ver en Twitter | Glioblastoma and glioblastoma stem cells are dependent on functional MTH1<br>⊙<br>Glioblastoma multiforme (GBM) is an aggressive form of brain cancer with poor prognosis. Cancer cells are<br>characterized by a specific redox environment that adjusts metabolism to its specific needs and allows the<br>tumor to grow and metastasize. As a consequence, cancer cells and esp<br>Do sex and site matter? Different age distribution in melanoma of the trunk among<br>⊙<br>Swedish men and women<br>BACKGROUND: Recent research on cutaneous malignant melanoma (CMM) points to the coexistence of<br>several biological pathways linked to the anatomical site of the lesion, which could lead to this neoplasm.<br>Although the different anatomical distribution of CMM by sex is usually attributed t<br>Limiting Cumulative HIV Viremia Copy-Years by Early Treatment Reduces Risk of AIDS<br>⊙<br>and Death | <b>Tipo</b><br>Artículo (1075)<br>Capítulo de libro (1)<br>Datos de investigación (1)<br>Libro $(3)$<br>Otros (1)<br>Póster (9)<br>Tesis doctoral (18)<br><b>Institución</b><br><b>CNIC (417)</b><br><b>CNIO (94)</b><br><b>ISCIII</b> (604) |

*Figura 2. Subcomunidades en Repisalud*

### **Política de contenidos de REPISALUD**

Una de las cuestiones más importantes a plantear en el diseño del repositorio fue establecer su política respecto a cuestiones fundamentales como si incluir, o no, registros de documentos que no podían archivarse en el repositorio debido a la política editorial del poseedor de los derechos de explotación del mismo, haciendo públicos únicamente con los metadatos, o decidir si se admitía, o no, el archivo delegado.

Se llegó al consenso de que REPISALUD tuviese como política admitir únicamente contenidos de acceso abierto, siempre con el documento completo, así como contenidos embargados que permanecerán en cerrado durante el período de embargo, mostrando solo los metadatos hasta que finalice dicho embargo.

También se decidió que no se admitiría el depósito de contenidos no tengan que ver con la comunicación de resultados científicos o la divulgación científica y/o técnica derivados de la actividad profesional.

### **Política de depósito de REPISALUD**

Únicamente los miembros de alguna de las instituciones participantes pueden depositar trabajos.

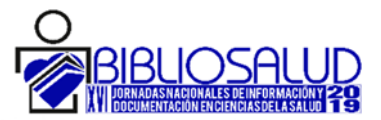

Como en todos los repositorios, REPISALUD fomenta el autoarchivo mediante una política de permisos por colección que se gestiona desde las bibliotecas participantes. Antes de publicarse en REPISALUD, el flujo de trabajo establecido obliga a una revisión por el personal de biblioteca que comprueba que el material puede subirse al repositorio (bien porque es el propietario de los derechos de comunicación y distribución pública de sus artículos, o bien porque el documento está publicado bajo una licencia que permite su reutilización y depósito en repositorios) y que los metadatos estén bien asignados. Además, el personal encargado enriquecerá el ítem con la inclusión de metadatos referentes a los organismos financiadores, números de financiación, comprobará que están asignados e identificados todos los autores institucionales, que los archivos que han cargado son los correctos, que están incluidos los materiales suplementarios, y demás tareas que se encuentran dentro del proceso de revisión. Una vez que todo está revisado y correcto, se aprueba su publicación en el repositorio.

No obstante, también se ha implementado un servicio de archivo delegado para que sea el personal de biblioteca el encargado de llevar a cabo todo el proceso de depósito.

## **Política de metadatos de REPISALUD**

Los metadatos de REPISALUD se han estructurado de acuerdo con la norma Dublin Core, DC (ISO 15836:2009 Information and documentation. The Dublin Core metadat element set) cumpliendo así con los estándares internacionales de catalogación y acceso abierto. Las unidades de documentación de las instituciones participantes se encargarán, una vez autoarchivado el objeto digital, de revisar los metadatos editados por los autores durante el proceso de remisión de contenidos y garantizar su calidad en cuanto a contenidos. Esta revisión resulta fundamental pues unos metadatos mal asignados o de baja calidad harán que ese ítem no sea recuperable y, por tanto, no se use.

Se revisan especialmente la ortografía, las materias, derechos de propiedad intelectual del objeto depositado, agencia financiadora y códigos de financiación.

### **Licencia de distribución de contenidos**

Como ya hemos explicado, REPISALUD fomenta el autoarchivo por parte de los miembros de la institución. Por ello, y siguiendo los códigos de buenas prácticas de gestión de los repositorios, se decidió que es condición indispensable para publicar en REPISALUD la firma de una licencia de distribución no exclusiva que permita a los responsables del repositorio distribuir y preservar los materiales.

Para ello se estableció una licencia de distribución de tipo *Creative Commons*, mediante la que se determinaba la forma de uso de sus contenidos por parte de los usuarios. Esta licencia es Reconocimiento‐NoComercial‐ CompartirIgual (BY‐NC‐SA), que permite al usuario copiar, distribuir y exhibir públicamente la obra y crear obras derivadas a partir de la obra original siempre y cuando la obra creada no se utilice con fines no comerciales, se

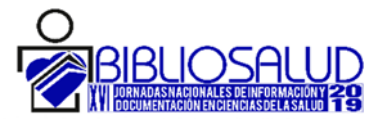

reconozcan la autoría de la obra original y la obra creada se comparta bajo una licencia con los mismos términos.

## **Valores añadidos**

A fin de enriquecer los datos de cada registro y a la vez estimular el autoarchivo por parte de los investigadores y facilitar la recuperación de la información, se han implementado una serie de mejoras:

Implementación del tesauro MeSH que podrá utilizarse junto a las palabras clave aportadas por los autores para organizar y estructurar la información de los objetos digitales almacenados.

Creación de una lista de autoridades para nombres de entidades y agencias financiadoras que se va creando de forma colaborativa y progresiva conforme se generen nuevos registros de metadatos.

Junto con el listado de agencias financiadoras se decidió que todos los ítems de la comunidad Investigación tienen que tener asignados los metadatos con los códigos de financiación que procedan de fondos de la Administración General del Estado y de la Comisión Europea. Para la normalización de los códigos de financiación nos basamos en la estructura OpenAIRE, pero con algunas particularidades.

La codificación de OpenAIRE<sup>2</sup> se estructura en tres partes: *Funder*, que se refiere a la organización financiadora, *FundingProgram* que se refiere al programa concreto y *ProyectID* que se refiere al código de fianciación. De esta forma la codificación de una financiación de un proyecto perteneciente al H2020 quedaría siguiente manera: *info:eu‐ repo/grantAgreement/EC/H2020/801347.* Para codificar la financiación nacional nos dimos cuenta de que la información sobre a qué programa concreto (Plan Nacional) pertenecía la financiación era una información muy difícil de obtener por el personal bibliotecario, puesto que la gran mayoría de las veces no aparece en la sección de agradecimientos del artículo. Por este motivo decidimos acortar la codificación a Funder‐ProyectID, quedando establecido de la siguiente manera: *info:eu‐repo/grantAgreement/ES/SEV‐2015‐0505*

Además, se han implantado mecanismos de importación automática de metadatos desde PubMed y Crossref que facilitan el depósito por parte de los autores y revisores y evitan los errores de transcripción.

A nivel de ítem se ha incluido la información almétrica individual y la posibilidad de exportar el registro en varios formatos y en compartirlo en redes sociales.

<sup>2</sup> Esta normalización es la que se aplicaba según OpenAIRE Guidelines for Literature Repositories v.3 (https://guidelines.openaire.eu/en/latest/literature/field\_projectid.html)

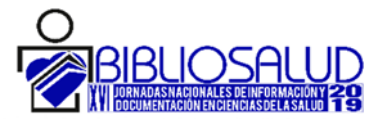

Por último se ha enriquecido la información de los autores pertenecientes a las instituciones del repositorio añadiendo los enlaces a sus perfiles científicos: ORCID, Researcher ID, Scopus Author ID y Dialnet, proporcionándoles una mayor visibilidad.

#### **Unas cifras para empezar**

Desde su puesta en producción en otoño de 2018 hasta marzo de 2019 se han depositado más de 2.000 ítems. Más de la mitad de ellos en la Comunidad de Investigación.

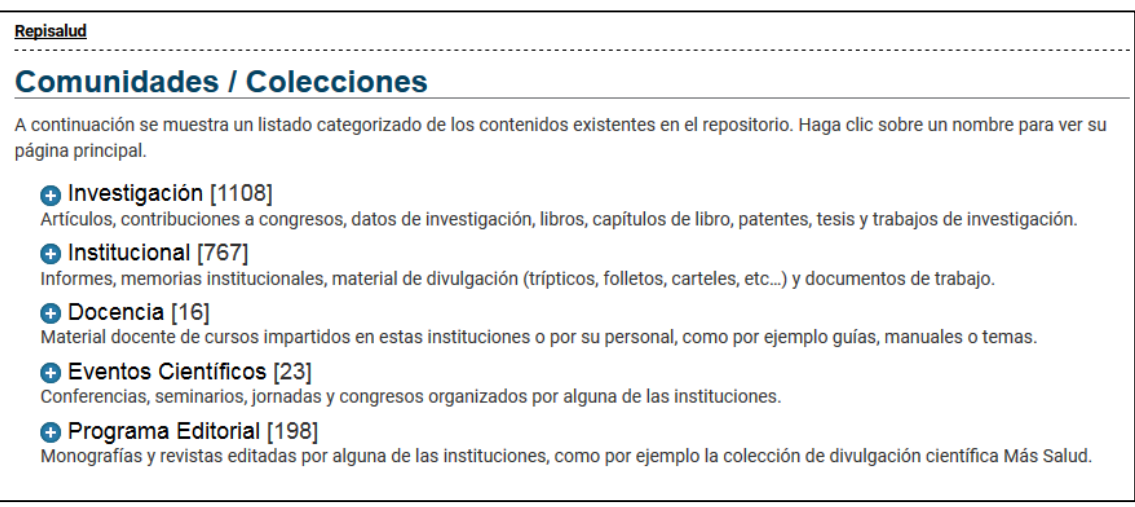

*Figura 3. Depósito por comunidades*

#### **Desafíos**

Durante estos primeros meses de puesta en marcha del repositorio nos hemos enfrentado con distintos desafíos, la mayoría de naturaleza técnica.

Las mayores complicaciones se nos presentan por la particularidad de ser tres instituciones y un repositorio. Esto implica una mayor coordinación entre todas las partes, tanto las unidades de documentación y biblioteca, como las de los servicios de informática.

Para que los usuarios puedan acceder al repositorio y puedan depositar sus artículos se implementó el acceso federado. De esta manera cada usuario accede a través de las credenciales de su propia institución. Esto supuso la coordinación de las unidades de informática de los tres centros para elegir e implantar el mejor sistema de acceso. Por otro lado, se necesita establecer unos flujos internos muy bien definidos para garantizar que cada usuario registrado sólo pueda depositar en las colecciones seleccionadas de su propia institución.

Otro de los desafíos planteados fue el control de autoridades. Este control de autoridades permite asociar a los autores de las tres instituciones con sus artículos y añadir los enlaces a sus distintos perfiles científicos. De esta manera en la visualización de los ítems aparecen claramente señalizados los investigadores y su afiliación. El problema surge en decidir si la etiqueta de la afiliación de los autores debe aparecer asociada siempre al autor,

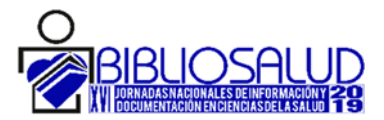

independientemente de su afiliación actual, o si solo vincularlo cuando firme como perteneciente a esa institución. Con la primera opción los autores tendrían recogida toda su producción asociada a un único perfil y, con la segunda opción, se reflejaría en cada ítem la proporción de autores que pertenece a cada uno de los centros participantes.

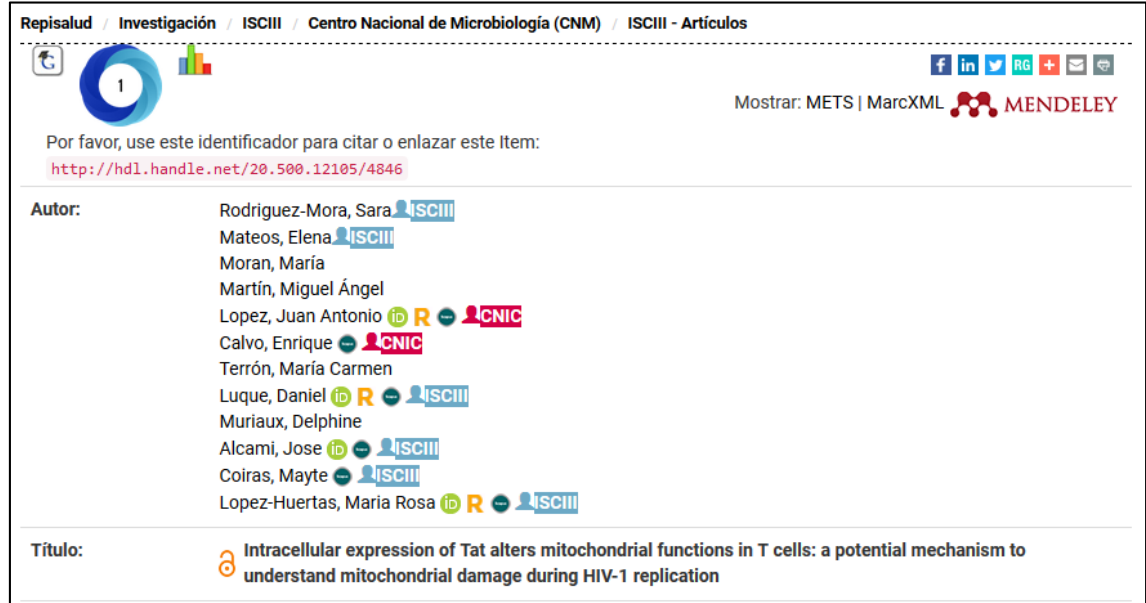

*Figura 4. Identificación de autores* 

Uno de los mayores retos a los que se enfrenta cualquier repositorio es ir incrementando sus contenidos<sup>3</sup>. El ISCIII, CNIC y CNIO han puesto en marcha algunas acciones estratégicas para incentivar entre los centros el autoarchivo:

- Presentaciones en eventos académicos y profesionales.
- Seminarios de formación sobre acceso abierto a miembros de la institución: beneficios de uso del repositorio, normativa legal española y europea, derechos de autor y propiedad intelectual, licencias de uso, etc.
- Creación y publicación de una guía de autoarchivo disponible en el repositorio.
- Elaboración y difusión por los canales internos institucionales de artículos, informes y noticias sobre los beneficios y alternativas del acceso abierto.
- Puesta en marcha de un perfil en Twitter @REPISALUDisciii

En un futuro, cuando REPISALUD sea ya reconocido como el sistema de gestión de conocimiento del ISCIII‐CNIC‐CNIO, será bueno diseñar una política de estimulación e

<sup>&</sup>lt;sup>3</sup> Timothy Mark, Kathleen Shearer. 2006. Institutional Repositories: A Review of Content Recruitment Strategies. En IFLA General Conference and Council (72nd: 2006: Seul). Disponible en: http://archive.ifla.org/IV/ifla72/papers/155‐Mark\_Shearer‐en.pdf

McKay, Dana. 2007. Institutional Repositories and Their 'Other' Users: Usabilitybeyond Authors. En Ariadne. No. 52. Disponible en: http://www.ariadne.ac.uk/issue52/mckay/

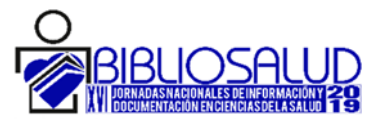

incentivos que fomente la participación de los investigadores, profesores y demás autores potenciales para enviar sus trabajos al repositorio. Por ejemplo, establecer un sistema de recompensas que contemple aspectos como el reconocimiento público de los autores/usuarios a través de listas en el repositorio de los que más contribuyen o de los usuarios más activos, listados y menciones en el perfil de Twitter, en las memorias anuales, etc.

Creemos que la comunicación directa con los investigadores nos permitirá fomentar el uso del repositorio como herramienta de apoyo en diferentes ámbitos: como depósito de datos de investigación, para la elaboración del currículum profesional o para compartir en redes sociales.

## **En el futuro**

REPISALUD aún está dando sus primeros pasos, pero entre los trabajos proyectados para el futuro se encuentran los siguientes:

Creación de un índice de agencias financiadoras que, junto con los de título, autores y materias, facilitarán las búsquedas y recuperación de información a los usuarios.

Inclusión de indicadores bibliométricos y de uso procedentes de la base de datos Dimensions.

Enriquecimiento de los registros de autores con su CVN público.

Incorporación de otras instituciones o redes de investigación españolas, constituyéndose así en el gran depósito biomédico español de referencia.

Para aumentar la visibilidad del repositorio y el uso de su contenido, se está trabajando en la recolección por parte de herramientas como RECOLECTA, OpenAIRE, BASE o CORE o las opciones de LinkOut desde PubMed.

### **Conclusiones**

Aunque inicialmente encontramos bastante resistencia y desconocimiento por parte de los investigadores sobre los repositorios institucionales y sobre los mandatos de depósito de los organismos financiadores, las labores de comunicación y difusión por parte del personal bibliotecario implicado han propiciado un mayor interés, que se ve reflejado en el aumento de los depósitos y las consultas.

Por otra parte, desde la dirección de las instituciones implicadas REPISALUD comienza a considerarse una herramienta imprescindible en la comunicación y difusión del conocimiento científico generado.

Por último, el repositorio ha conseguido afianzar las políticas de colaboración bibliotecaria de las tres instituciones.

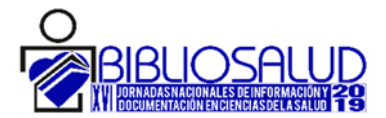

### **BIBLIOGRAFIA:**

Macías, Alcira and Rivas, Mª Fe. 2014*.* Repositorios Open Acces en la Universidad del País Vasco UPV/EHU: ADDI*.* En: Comunicación de la información y acceso a datos y colecciones digitales. Universidad del País Vasco UPV/EHU, pp. 33‐46

Memoria ISCIII 2017. Disponible en: https://publicaciones.isciii.es/

CNIC Scientific Report 2017. Disponible en: https://www.cnic.es/es/scientific‐report

OpenAIRE Guidelines For Literature Repositories v3. Disponible en: https://guidelines.openaire.eu/en/latest/literature/field\_projectid.html

CNIO Annual Report 2017. Disponible en: https://www.cnio.es/investigacion‐e‐ innovacion/annual‐report/

Dublin Core Metadata Initiatives. Association for Information Science and Technology (ASIS&T). 2014. Disponible en: http://www.dublincore.org/

Timothy Mark, Kathleen Shearer. 2006. Institutional Repositories: A Review of Content RecruitmentStrategies. En IFLA General Conference and Council (72nd: 2006: Seul). http://archive.ifla.org/IV/ifla72/papers/155‐Mark\_Shearer‐en.pdf

McKay, Dana. 2007. Institutional Repositories and Their 'Other' Users: Usability beyond Authors. En Ariadne. No. 52. Disponible en: http://www.ariadne.ac.uk/issue52/mckay/